# Typesetting Articles For Online Journal Philosophers' Imprint\*

Boris Veytsman†

2012/06/01, v1.2

#### Abstract

This package provides a class for typesetting articles for the online journal Philosophers' Imprint, <http://www.philosophersimprint.org> using freely available fonts.

## Contents

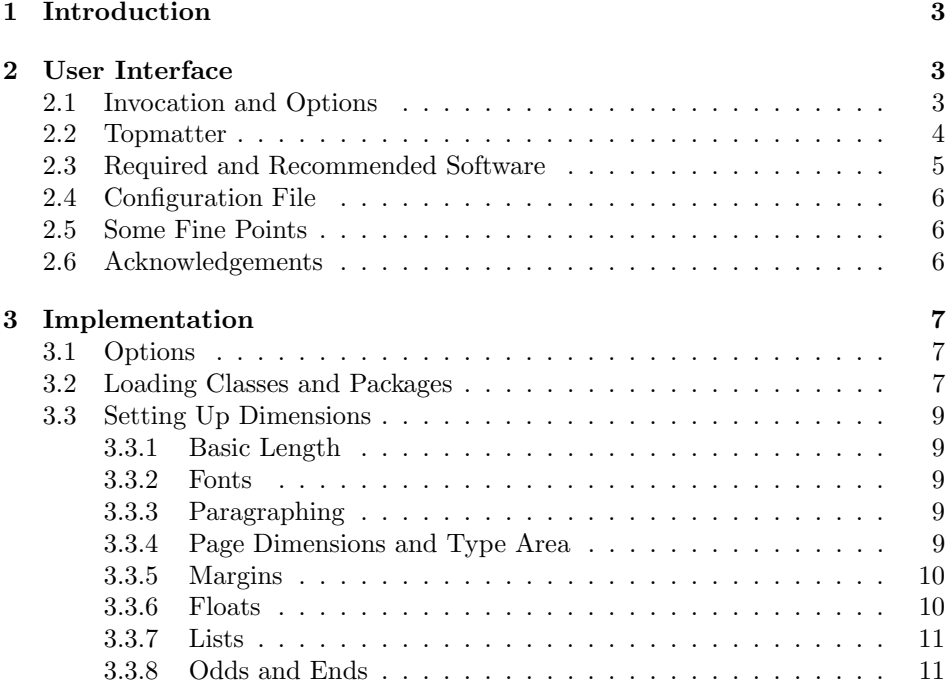

<sup>∗</sup> c 2007, Boris Veytsman

†[borisv@lk.net](mailto:borisv@lk.net), [boris@varphi.com](mailto:boris@varphi.com)

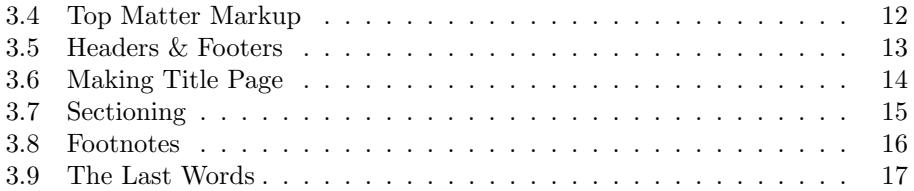

### <span id="page-2-0"></span>1 Introduction

As said in its mission statement at <http://www.philosophersimprint.org>, "Philosophers' Imprint is a refereed series of original papers in philosophy, edited by philosophy faculty at the University of Michigan, with the advice of an international Board of Editors, and published on the World Wide Web by the University of Michigan Digital Library. The mission of the Imprint is to promote a future in which funds currently spent on journal subscriptions are redirected to the dissemination of scholarship for free, via the Internet." The journal used to accept manuscripts in Rich Text Format only. However, for many authors, especially from the field of logic, TEX seems to be a better choice. I was commissioned to write a LAT<sub>EX</sub> class for this journal.

The aim of the class is to help authors to typeset their own articles in the "Webready" format. We do not assume the authors have any commercial fonts installed on their machines. The class uses only freely available and freely distributed fonts. This presents some difficulties since the journal is usually typeset in Adobe Palatino. We use the Palladio and Pazo fonts and (for the title) Trajan font.

## <span id="page-2-1"></span>2 User Interface

#### <span id="page-2-2"></span>2.1 Invocation and Options

To use the class put in the preamble of your document

#### $\dot{\Omega}$  \documentclass[ $\langle options \rangle$ ]{philosophersimprint}

The class is intended to be used with pdflatex. If you compile DVI output instead (for example, to use with PSTricks), the class generates a warning.

The class philosophersimprint internally loads article, and therefore all class options for article are technically valid. However, most of them are not especially meaningful for philosophersimprint. There are several options specific for this class. They are described below

titleimage notitleimage

trajantitle notrajantitle

options The editorial board of Philosophers' Imprint prefers to typeset the titlepage itself and provide it as a PDF document to the authors. If you have such titlepage, use the titleimage option (default). Otherwise use the notitleimage option, and the class will make a (half-hearted) attempt to create a simulated title page for you. If titleimage option is chosen, but LAT<sub>E</sub>X cannot find the titlepage image, the class generates a warning and switches to the notitleimage behavior.

> Note that even if you do have a titlepage image, you still need to invoke top matter macros \title, \authors etc. to supply information for running heads and PDF metadata (see Section [2.2\)](#page-3-0).

 $options$  If the option trajantitle is chosen (default), a beautiful Trajan font  $[1]$  will be used to typeset the title of the paper. Of course, this option has an effect only if notitleimage option is selected. Note that this font has no Arabic numbers, so if your title needs numbers, use Roman numerals instead. If you do not have trajan.sty on your system, the class will revert to Palatino in the title.

options By default the class uses mathpazo package with the options sc and osf. These

nosc

slantedGreek noBBpl

noosf

options provide improved fonts with true small caps and old style figures (see [\[2\]](#page-17-1)). If you have the recent PSNFSS fonts that include free FPL collection [\[3\]](#page-17-2), you should not change this behavior. Otherwise you probably would be better off by upgrading. Only if you definitely cannot use these fonts, select the nosc and noosf options.

options The options slantedGreek and noBBpl, if present, are passed to mathpazo package. See [\[2\]](#page-17-1) for the discussion of these options.

#### <span id="page-3-0"></span>2.2 Topmatter

Topmatter is the part of the article with the informations about the authors, their affiliations, the publication data, etc.

The standard LATEX topmatter macros are insufficient for most journals, and many journal styles like amsart or elsart use their own more or less sophisticated conventions. Since the editorial board of Philosophers' Imprint prefers to provide its own title pages, we chose to implement a rather simple set of topmatter macros, sufficient to generate a sample title page, while expecting the official one.

Note that even if you do have the "official" title page, you still need to use these macros because they are used for running heads and for PDF metadata.

\titleimage The macro \titleimage has one argument: the name of the file with the official title page image:

 $\tilde{\theta}_{\text{true}}$ }

for example, \titleimage{1stpage.pdf}. If the file is absent, the class issues a warning and tries to typeset a simulated page.

\title The \title command has two arguments: one mandatory argument and one optional:

 $\setminus \texttt{title}[\langle ShortTitle\rangle]\{\langle FullTitle\rangle\}$ 

The mandatory argument is the full title of the article. The optional argument, if present, sets the shorter version of the title for running heads. If the optional argument is absent, the full title is used instead.

\author The \author command also has two arguments with the similar meaning:

 $\{\alpha_t\}_{\delta>0}$  { $\H\{FullListOfAuthors\}$ }

The optional argument is used for the running heads. If it is absent, the full list of authors is used there.

Separate multiple authors with commas. Do not use  $ETFX$  command \and. \affiliation The \affiliation command sets the affiliation of the authors:

 $\Lambda_{\text{Hiliation}}$ 

Use  $\setminus\setminus$  to separate different affiliations.

\date The command \date is similar to the standard LAT<sub>EX</sub> command. However, remember that the date format is different: "Month, year", e.g.

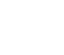

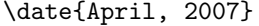

It should be also noted that the date here is the date of publication. \journalvolume The macros \journalvolume and \journalnumber set the volume and number \journalnumber of the journal where the article is published: \journalvolume{7} \journalnumber{4} You will receive these data from the editorial office once your article is accepted. \copyrightinfo The macro \copyrightinfo is used to store the copyright date and copyright holder of the article, like \copyrightinfo{1724, Immanuel Kant} Note that the package does not try to deduce the copyright information from the date and author list. You need to set it explicitly. \subject This macro, if present, sets the "Subject" field in the PDF metadata. For example:

\subject{Ethics}

\keywords The macro \keywords is similar to \subject, but accepts a comma separated list of keywords. If present, they will be used in the "Keywords" field of the PDF document.

#### <span id="page-4-0"></span>2.3 Required and Recommended Software

To typeset articles for Philosophers' Imprint, you need the proper fonts. PSNFSS version 9.2 or later [\[2\]](#page-17-1) with URW and FPL fonts are recommended. It is easy to check whether you have these fonts: if you do not, then besides warnings in the log file, you will see headers and footers in lower case instead of correct small caps. Also, the numbers will be typeset with lining figures instead of old style numbers.

The class also uses packages color and graphicx from the graphics bundle [\[4\]](#page-17-3) to typeset the title page.

Package ifpdf [\[5\]](#page-17-4) is used to check whether PDF output is selected.

Package fancyhdr [\[6\]](#page-17-5) is used to set up running headers and footers.

You need the packages above for the document written in philosophersimprint class to compile. The packages below are not strictly necessary, but highly recommended.

Package hyperref [\[7\]](#page-17-6) is used to set up PDF metadata and make the links "clickable". We did not include it in the list of required packages, because it prefers to be loaded last, and we wanted to give the user a chance to load her own packages. We recommend the following options:

\usepackage[breaklinks,colorlinks,linkcolor=black,citecolor=black, pagecolor=black,urlcolor=black]{hyperref}

See sample.tex for the example of the usage of this package.

The authors of Philosophers' Imprint use both bibliography at the end of the article and bibliographic references in footnotes. The packages natbib [\[8\]](#page-17-7) and opcit [\[9\]](#page-17-8) are recommended for formatting the bibliography with  $BIBT<sub>F</sub>X$ . However, these packages are not loaded by the class; it is the responsibility of the author to load and use them.

#### <span id="page-5-0"></span>2.4 Configuration File

If the file philosophersimprint.cfg exists, it will be read by the class. It is a good place to put, for example, the default options.

#### <span id="page-5-1"></span>2.5 Some Fine Points

The journal prefers the baselines of both columns to be aligned. This is a famous problem of "typesetting to a grid". Generally speaking, this is not trivial in a T<sub>E</sub>X world (see a discussion of this problem in  $[10]$ ). Normally, T<sub>E</sub>X stretches distances between the baselines to achieve homogeneous grayness of the page. It takes some effort to switch this behavior off.

This class deletes most of T<sub>E</sub>X vertical stretchability. If there is much mathematics in the copy it might lead to some really ugly results. However, when the texts are not too heavy on math, the class can do a decent job. Below we list some cases where it cannot, and some manual intervention is warranted (see [\[10\]](#page-17-9) for a description of an automatic solution. Unfortunately, at the moment of writing this version, this solution was not available as a free software).

- 1. We add 3/4 baseline leading before section title and 1/4 baseline leading after. This means that if a section starts a column, the baselines will be different by 1/4. An insertion of \vspace\*{-0.25\baselineskip} sometimes leads to acceptable results.
- 2. We add 1/2 baseline leading before and after structures like quotations, theorems, corollaries etc. If such structure is split between columns, this breaks alignment. Again, a manual intervention might help.
- 3. We do not try to control the vertical space of structures, added, for example, by \includegraphics commands.
- 4. Sometimes a displayed equation can lead to breaking alignment.

In most cases the amount of manual intervention necessary to achieve alignment is fairly small.

#### <span id="page-5-2"></span>2.6 Acknowledgements

The author is grateful to John Horty, David Velleman and Victor Caston for their patience in describing the journal style.

# <span id="page-6-0"></span>3 Implementation

1  $\langle *class \rangle$ 

## <span id="page-6-1"></span>3.1 Options

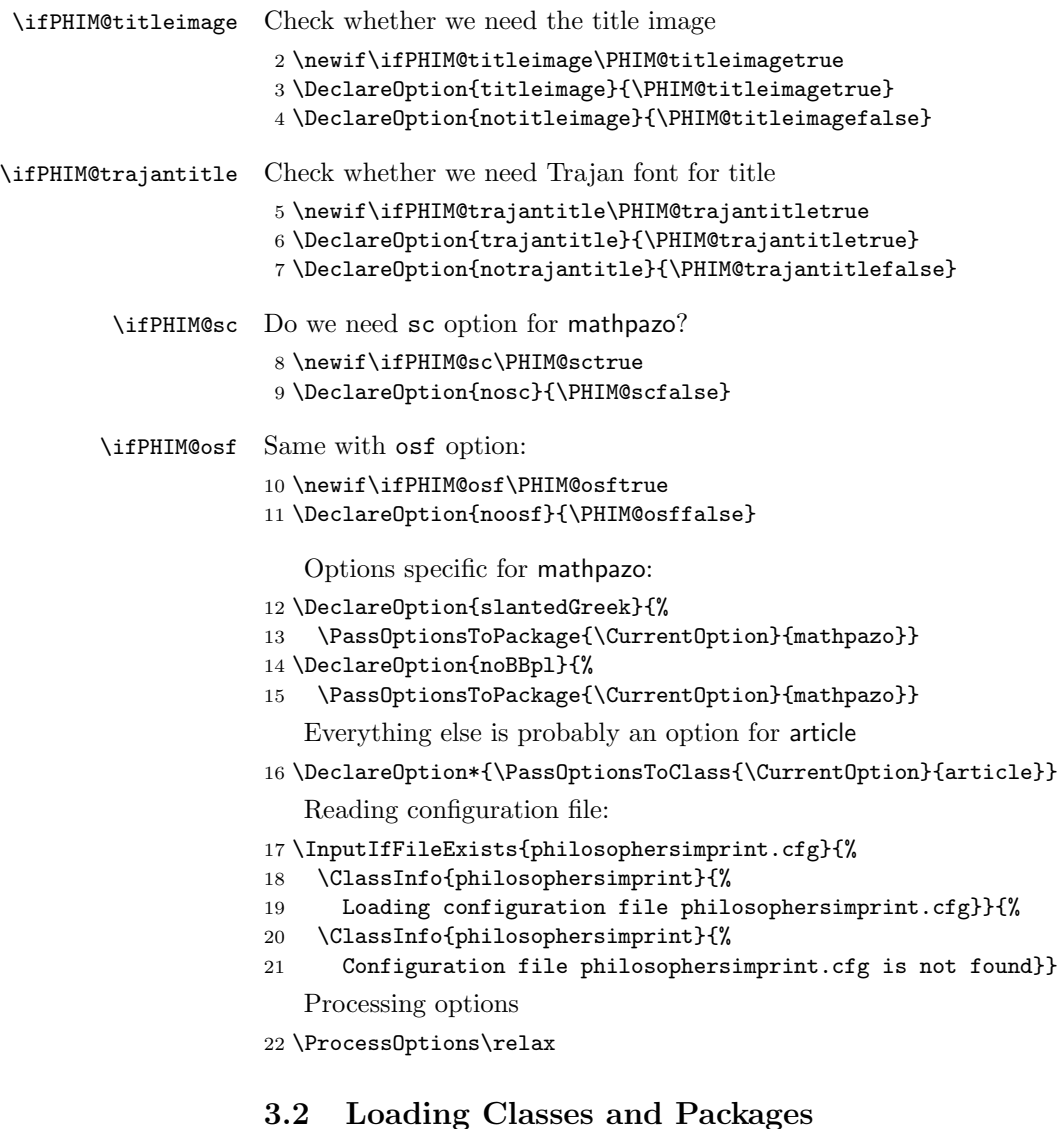

## <span id="page-6-2"></span>We are based on article:

\LoadClass[landscape,letterpaper,twocolumn]{article}

A bunch of packages:

```
24 \RequirePackage{ifpdf, color, graphicx, fancyhdr}
```
Font related packages.

```
25 \ifPHIM@sc\PassOptionsToPackage{sc}{mathpazo}\fi
```
- \ifPHIM@osf\PassOptionsToPackage{osf}{mathpazo}\fi
- \RequirePackage{mathpazo}

Palatino fonts do not have typewriter and sans serif fonts. Computer Modern seems to clash with Palatino, so we use Courier and Helvetica when necessary:

```
28 \RequirePackage{courier}
```

```
29 \RequirePackage[scaled]{helvet}
```
It is recommended in [\[2\]](#page-17-1) to use these packages with PSNFSS:

```
30 \RequirePackage[T1]{fontenc}
```

```
31 \RequirePackage{textcomp}
```
Loading microtype:

```
32 \IfFileExists{microtype.sty}{\RequirePackage{microtype}}{%
```

```
33 \ClassWarningNoLine{philosopherimprint}{%
34 *********************************\MessageBreak
35 * Microtype package not found. * \MessageBreak
36 * This package improves the *\MessageBreak
37 * typesetting quality. You may *\MessageBreak
38 * wish to upgrade your system. *\MessageBreak
39 ********************************}}
  Loading trajan
40 \ifPHIM@trajantitle
41 \IfFileExists{trajan.sty}{\RequirePackage{trajan}}{%
42 \ClassWarningNoLine{philosophersimprint}{%
43 ********************************\MessageBreak
44 * Trajan Fonts not found. Will \MessageBreak
45 * revert to Palatino in title.\MessageBreak
46 ********************************}%
47 \PHIM@trajantitlefalse}
48 \fi
```
\ifPHIM@hyperref We check whether the user loaded hyperref. This is delayed until all packages are loaded.

```
49 \newif\ifPHIM@hyperref
50 \AtBeginDocument{%
51 \@ifpackageloaded{hyperref}{%
52 \PHIM@hyperreftrue}{%
53 \ClassWarningNoLine{philosophersimprint}{%
54 ****************************\MessageBreak
55 * You did not load hyperref.\MessageBreak
56 * PDF-specific features will\MessageBreak
57 * not work.\MessageBreak
58 **********************************
59 \PHIM@hyperreffalse}}
```
#### <span id="page-8-0"></span>3.3 Setting Up Dimensions

#### <span id="page-8-1"></span>3.3.1 Basic Length

```
\PHIM@baselength The design of Philosopher's Imprint is based on a uniform length scale
```
60 \newlength{\PHIM@baselength}

61 \setlength{\PHIM@baselength}{13.5pt}

#### <span id="page-8-2"></span>3.3.2 Fonts

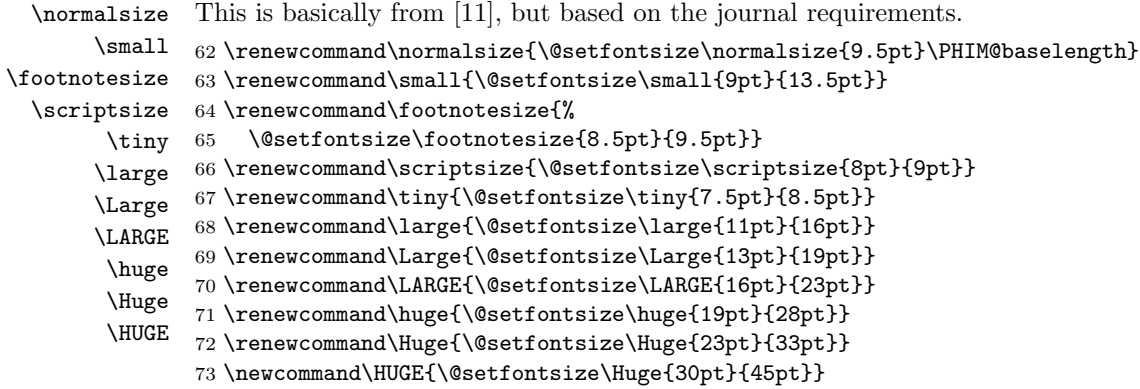

#### <span id="page-8-3"></span>3.3.3 Paragraphing

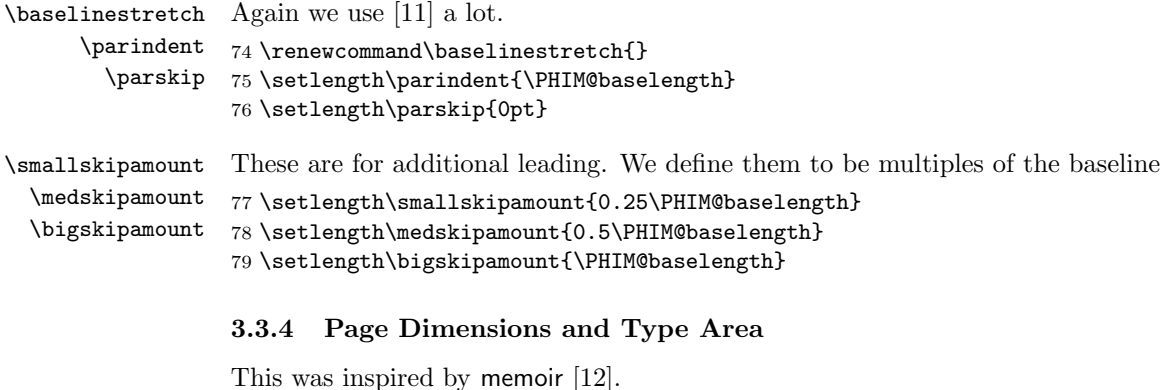

```
80 \ifpdf\relax
81 \pdfpageheight=\paperheight
82 \pdfpagewidth=\paperwidth
83 \ifdim\pdfvorigin=0pt\pdfvorigin=0pt\fi
84 \ifdim\pdfhorigin=0pt\pdfhorigin=0pt\fi
85 \else
86 \ClassWarningNoLine{philosophersimprint}{%
87 ****************************\MessageBreak
88 * The class is intended for \MessageBreak
89 * pdflatex. You seem to use\MessageBreak
```

```
90 * it with latex instead.\MessageBreak
91 ***************************
92 \fi
    This code is from [11], with the removing of vertical stretch based on [10]
93 \lineskiplimit = -3pt\relax
94 \lineskip = \PHIM@baselength\relax
95 \setlength\headsep {\PHIM@baselength}
96 \setlength\footskip {3\PHIM@baselength}
97 \setlength\topskip\PHIM@baselength
98 \setlength\textheight{459pt}
99 \setlength\topmargin{61pt}
100 \addtolength\topmargin{-1in}
101 \addtolength\topmargin{-\topskip}
102 \addtolength\topmargin{-\headsep}
103 \@settopoint\topmargin
104 \abovedisplayskip \PHIM@baselength\relax
105 \abovedisplayshortskip \PHIM@baselength\relax
106 \belowdisplayshortskip \PHIM@baselength\relax
107 \belowdisplayskip \abovedisplayskip\relax
```
\PHIM@colwidth We need to calculate the column width to center the headers:

```
108 \newlength{\PHIM@colwidth}
109 \setlength{\PHIM@colwidth}{297pt}
110 \setlength\columnsep{54pt}
111 \setlength\textwidth{\PHIM@colwidth}
112 \multiply\textwidth by 2\relax
113 \addtolength{\textwidth}{\columnsep}
```
#### <span id="page-9-0"></span>3.3.5 Margins

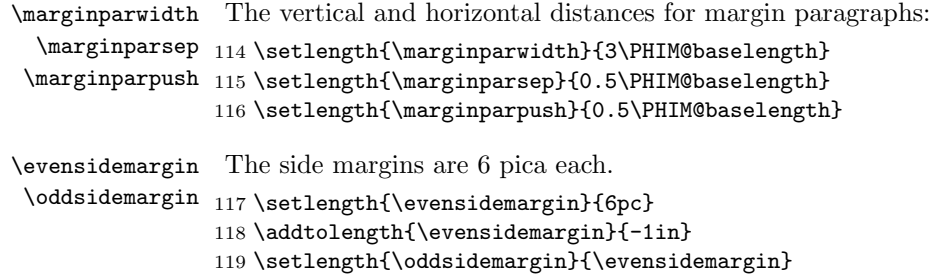

#### <span id="page-9-1"></span>3.3.6 Floats

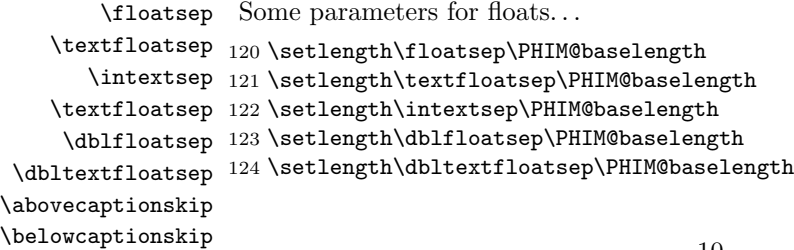

125 \setlength\abovecaptionskip\PHIM@baselength 126 \setlength\belowcaptionskip{\z@}\relax

#### <span id="page-10-0"></span>3.3.7 Lists

```
\leftmargin
These lengths are for all lists.
  \leftmargini
127 \setlength\leftmargini\PHIM@baselength
 \leftmarginii
128 \leftmargin\leftmargini
\leftmarginiii
129 \setlength\leftmarginii\PHIM@baselength
 \leftmarginiv
130 \setlength\leftmarginiii\PHIM@baselength
  \leftmarginv
131 \setlength\leftmarginiv\PHIM@baselength
 \leftmarginvi
132 \setlength\leftmarginv\PHIM@baselength
\listparindent 133 \setlength\leftmarginvi\PHIM@baselength\
   \itemindent
134 \setlength\listparindent\PHIM@baselength
               135 \setlength\itemindent\PHIM@baselength
     \labelsep
Labels for all lists
   \labelwidth 136 \setlength\labelsep{0.5em}
               137 \setlength\labelwidth{\leftmargini}
       \topsep
These are for vertical spacing for lists
    \partopsep 138 \setlength\topsep{0.5\PHIM@baselength}
      \itemsep 139 \setlength\partopsep\z@
       \parsep
140 \setlength\parsep\parskip
               141 \setlength\itemsep\z@
       \@listi
These are for compatibility with article.cls
       \@listI
142 \def\@listi{}%
      \@listii
143 \def\@listI{}%
     \@listiii
144 \def\@listii{}%
      \@listiv
145 \def\@listiii{}%
       \@listv
146 \def\@listiv{}%
      \@listvi
147 \def\@listv{}%
               148 \def\@listvi{}%
         quote
Does anybody use verses for philosophy papers?
     quotation
149 \renewenvironment{verse}{\let\\\@centercr
         verse
150 \list{}{\rightmargin\leftmargin}\item\relax}{\endlist}
               151 \renewenvironment{quote}{%
               152 \list{}{\rightmargin\leftmargin}\item\relax}{\endlist}
               153 \renewenvironment{quotation}{%
               154 \list{}{\rightmargin\leftmargin
               155 \itemindent\parindent}\item\relax}{\endlist}
```
## <span id="page-10-1"></span>3.3.8 Odds and Ends

Some other lengths

\bibndent Bibliography indentation 156 \setlength\bibindent\PHIM@baselength \jot This length is added between lines of eqnarray. People should not use this environment. Still, let us define it. 157 \setlength\jot\z@

```
\arraycolsep
These lengths should be based on the base length:
  \tabcolsep 158\setlength{\arraycolsep}{0.5\PHIM@baselength}
    \fboxsep
159 \setlength{\tabcolsep}{0.5\PHIM@baselength}
             160 \setlength{\fboxsep}{0.25\PHIM@baselength}
```
#### <span id="page-11-0"></span>3.4 Top Matter Markup

We do not need \thanks and \and

```
161 \def\and{\unskip, %
        162 \ClassError{philosophersimprint}{%
        163 Command \string\and\space is not defined for this class}{%
        164 The authors for Philosophers' Imprint should be separated by
        165 commas.\MessageBreak
        166 I will convert your \string\and\space to comma and continue}}
        167 \def\thanks#1{%
        168 \ClassError{philosophersimprint}{%
        169 Command \string\thanks\space is not defined for this class}{%
        170 Use \string\affiliation\space instead of \string\thanks.\MessageBreak
        171 I will delete this command and its argument}}
 \title Unlike standard LATEX macro \title, ours has two arguments:
        172 \def\title{\@ifnextchar[{\title@i}{\title@ii}}
        173 \def\title@i[#1]#2{\gdef\@shorttitle{#1}\gdef\@title{#2}}
        174 \def\title@ii#1{\title@i[#1]{#1}}
        175 \title{}
\author Same with \author:
        176 \def\author{\@ifnextchar[{\author@i}{\author@ii}}
        177 \def\author@i[#1]#2{\gdef\@shortauthor{#1}\gdef\@author{#2}}
        178 \def\author@ii#1{\author@i[#1]{#1}}
        179 \author{}
 \@date We have slightly different default date format than the standard class:
        180 \def\today{\ifcase\month\or
```
- 
- 181 January\or February\or March\or April\or May\or June\or
- 182 July\or August\or September\or October\or November\or
- 183 December\fi\space
- 184 \number\year}

```
\titleimage
A bunch of one parameter macros
  \affiliation 185\newcommand*{\titleimage}[1]{\gdef\@titleimage{#1}}
\copyrightinfo 186\titleimage{}
      \subject
187 \newcommand*{\affiliation}[1]{\gdef\@affiliation{#1}}
     \keywords
188 \affiliation{}
```

```
189 \newcommand*{\copyrightinfo}[1]{\gdef\@copyrightinfo{#1}}
190 \copyrightinfo{}
191 \newcommand*{\subject}[1]{\gdef\@subject{#1}}
192 \subject{}
193 \newcommand*{\keywords}[1]{\gdef\@keywords{#1}}
194 \keywords{}
```
Some games with the numbers

\PHIM@addzeros The macro \PHIM@addzeros takes the argument and adds leading zeros to make exactly 3 digits, and puts it into the second argument.

```
195 \def\PHIM@addzeros#1#2{\@tempcnta=#1\relax
196 \edef#2{%
197 \ifnum\@tempcnta>99
198 \the\@tempcnta
199 \text{le}200 \ifnum\@tempcnta>9
201 0\the\@tempcnta
202 \else
203 00\the\@tempcnta
204 \fi
205 \fi}}
```
\journalnumber We keep two copies of the journal number: one with zeros, one without

```
206 \newcommand*{\journalnumber}[1]{%
```

```
207 \gdef\@journalnumber{#1}%
```

```
208 \PHIM@addzeros{\@journalnumber}{\@@journalnumber}}
```

```
209 \journalnumber{999}
```
\journalvolume We keep two copies of the journal volume: one with zeros, one without

```
210 \newcommand*{\journalvolume}[1]{%
```

```
211 \gdef\@journalvolume{#1}%
```

```
212 \PHIM@addzeros{\@journalvolume}{\@@journalvolume}}
```

```
213 \journalvolume{999}
```
#### <span id="page-12-0"></span>3.5 Headers & Footers

```
214 \pagestyle{fancy}
215 \lhead{\makebox[\PHIM@colwidth]{\centering\scshape\large
216 \MakeLowercase{\@shortauthor}}}
217 \chead{}
218 \rhead{\makebox[\PHIM@colwidth]{\centering\itshape\large\@shorttitle}}
219 \lfoot{\scshape\large philosophers' imprint}
220 \cfoot{-\space\large\thepage\space-}
221\rfoot{\scshape\large vol.~\@journalvolume, no.~\@journalnumber\quad%
222 (\MakeLowercase{\@date})}
223 \renewcommand{\headrulewidth}{0pt}
224 \renewcommand{\footrulewidth}{0pt}
```
#### <span id="page-13-0"></span>3.6 Making Title Page

```
\maketitle Our \maketitle is completely different from the standard one. First, we set up
                    the PDF information, and then check which of the variants of title page to use.
                    225 \def\maketitle{%
                    226 \thispagestyle{empty}
                    227 \ifPHIM@hyperref\relax
                    228 \hypersetup{pdfauthor=\@author, pdftitle=\@title, %
                    229 pdfsubject=\@subject, pdfkeywords=\@keywords}
                    230 \quad \text{If}231 \ifPHIM@titleimage\relax
                    232 \maketitle@image
                    233 \else
                    234 \maketitle@simulated
                    235 \fi
                    236 \newpage}
   \maketitle@image Here we add the image if it exists.
                    237 \def\maketitle@image{%
                    238 \IfFileExists{\@titleimage}{%
                    239 \begin{picture}(0,0)%
                    240 \setlength{\unitlength}{1pt}%
                    241 \put(-6,6){\makebox(0,0)[lt]{\includegraphics{\@titleimage}}}%
                    242 \end{picture}}{%
                    243 \ClassWarningNoLine{philosophersimprint}{%
                    244 ********************************\MessageBreak
                    245 * Cannot find title image \MessageBreak
                    246 * \@titleimage.\MessageBreak
                    247 * Switching to simulated title.\MessageBreak
                    248 ********************************}
                    249 \maketitle@simulated}}
\maketitle@simulated Simulated page should look more or less like the real one.
                    250 \def\maketitle@simulated{%
                    251 {\centering
                    252 \parbox{2in}{\textcolor{PHIM@blue}{%
                    253 \hspace{1.4em}\fontsize{10pt}{11}\selectfont Philosophers'}\\[-1.4ex]%
                    254 \textcolor{PHIM@gray}{\fontsize{34pt}{25}\selectfont Imprint}}
                    255 \hbar256 \parbox{2in}{
                    257 \begin{flushright}
                    258 \scshape\large
                    259 volume \@journalvolume, no.~\@journalnumber\\[0.2ex]
                    260 \MakeLowercase{\@date}
                    261 \end{flushright}}%
                    262 \qquad \text{par}263 \vskip 0pt plus 0.3fill\relax
                    264 {\ifPHIM@trajantitle\trjnfamily\fi
                    265 \HUGE\selectfont\MakeUppercase{\@title}\par}%
                    266 \vskip 0pt plus 0.4fill\relax
```

```
267 {\huge\itshape\@author\par}%
268 \vskip 0pt plus 0.15fill\relax
269 {\large\itshape\@affiliation\par}%
270 \vskip 0pt plus 0.2fill\relax
271 {\ifx\@copyrightinfo\@empty~\else%
272 \copyright\space\@copyrightinfo\fi\\[0.3ex]
273 \itshape
274 \edef\PHIM@url{%
275 www.philosophersimprint.org/\@@journalvolume\@@journalnumber/}
276 \ifPHIM@hyperref\relax
277 \href{http://\PHIM@url}{\textcolor{black}{
278 \textless \PHIM@url\textgreater}}%
279 \else
280 \textless \PHIM@url\textgreater
281 \qquad \qquad \fi
282 \vskip 0pt plus 0.2fill\relax
283 \par}%
284 }}%
```
Some colors for the title page:

285 \definecolor{PHIM@blue}{rgb}{0.184, 0.431, 0.7749}% 286 \definecolor{PHIM@gray}{gray}{0.549}%

#### <span id="page-14-0"></span>3.7 Sectioning

We redefine the sectioning commands from the standard article to make this according to the journal requirements.

\ifPHIM@appendix The journal wants to format appendix as "Appendix A. Name". Therefore we need to know whether we are in appendix mode.

287 \newif\ifPHIM@appendix\PHIM@appendixfalse

\section The journal wants the dot after section number. Besides, to synchronize lines, we want to skip  $3/4$  line before the section head even if we start a new column.

```
288 \renewcommand\section{\par
```
- 289 \addpenalty\@secpenalty\nobreak
- 290 \addvspace{0.75\PHIM@baselength}
- 291 \@afterindentfalse
- 292 \secdef\@section\@ssection}%

\@section This is the actual formatting when we have an unstarred form.

```
293 \def\@section[#1]#2{%
```

```
294 \ifnum\c@secnumdepth>0\relax
```
- 295 \refstepcounter{section}%
- 296 \addcontentsline{toc}{section}{\ifPHIM@appendix\appendixname\space\fi
- 297 \thesection.\quad#1}%
- 298 \else
- 299 \addcontentsline{toc}{section}{#1}%
- 300 \fi

{\noindent\raggedright\interlinepenalty\@M

- \normalsize\bfseries
- \ifnum\c@secnumdepth>0\relax
- \ifPHIM@appendix\appendixname\space\fi\thesection.\quad #2
- \else
- #2
- \fi}%
- \vspace\*{0.25\PHIM@baselength}%
- \@afterheading
- \nobreak\par}

\@ssection This is the actual formatting for the starred section

- \def\@ssection#1{%
- {\noindent\raggedright\interlinepenalty\@M
- \normalsize\bfseries #1}%
- \vspace\*{0.25\PHIM@baselength}%
- \@afterheading
- \nobreak\par}

\subsection All other command can use standard technique. Since the lengths in @startsection  $\simeq$   $\simeq$  double as switches, we use  $\pm 1$ sp as effective zero.

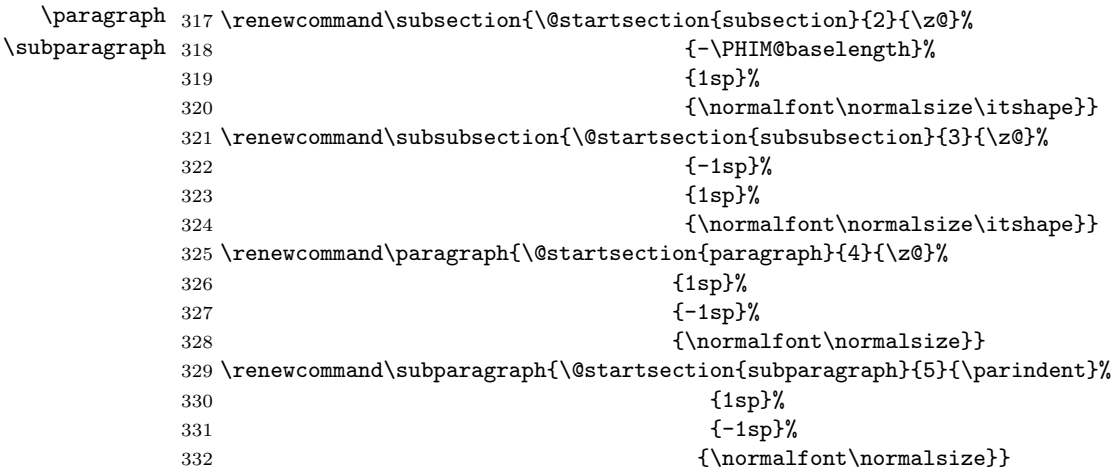

- \appendix The only difference from the command \appendix in [\[11\]](#page-17-10) is that here we switch on the flag:
	- \renewcommand\appendix{\par
	- \PHIM@appendixtrue
	- \setcounter{section}{0}%
	- \setcounter{subsection}{0}%
	- \gdef\thesection{\@Alph\c@section}}

#### <span id="page-15-0"></span>3.8 Footnotes

\@makfntext The journal prefers footnotes with text footnote marks and hanging indentation

- \renewcommand\@makefntext[1]{%
- \bgroup
- \parindent2\PHIM@baselength\relax
- \everypar{\hangindent=\PHIM@baselength\hangafter=1}%
- \noindent
- \makebox[\PHIM@baselength][l]{\@thefnmark.}#1\egroup}
- \footnotesep We set it just to strut \settoheight{\footnotesep}{\footnotesize\strut}
	- \footins This the space between the last line of the text and top of footnotes \setlength{\skip\footins}{13.5pt plus 1fill}
- \interfootnotepenalty We allow footnotes to be split between pages: \interfootnotelinepenalty=0

#### <span id="page-16-0"></span>3.9 The Last Words

The editors want French spacing

 \normalsize \frenchspacing 349  $\langle$ /class $\rangle$ 

### References

- <span id="page-17-0"></span>[1] Peter Wilson and Herries Press. The Trajan Fonts, June 2005. [http://ctan.](http://ctan.tug.org/tex-archive/fonts/trajan) [tug.org/tex-archive/fonts/trajan](http://ctan.tug.org/tex-archive/fonts/trajan).
- <span id="page-17-1"></span>[2] Walter Schmidt. Using Common PostScript Fonts With LATEX. PSNFSS Version 9.2, September 2004. [http://ctan.tug.org/tex-archive/macros/](http://ctan.tug.org/tex-archive/macros/latex/required/psnfss) [latex/required/psnfss](http://ctan.tug.org/tex-archive/macros/latex/required/psnfss).
- <span id="page-17-2"></span>[3] Ralf Stubner. FPL Fonts—SC/OsF for URW Palladio L, February 2005. <http://ctan.tug.org/tex-archive/fonts/fpl>.
- <span id="page-17-3"></span>[4] D. P. Carlisle. Packages in the 'Graphics' Bundle, November 2005. [http:](http://ctan.tug.org/tex-archive/macros/latex/required/graphics) [//ctan.tug.org/tex-archive/macros/latex/required/graphics](http://ctan.tug.org/tex-archive/macros/latex/required/graphics).
- <span id="page-17-4"></span>[5] Heiko Oberdiek. The ifpdf Package, February 2006. [http://ctan.tug.org/](http://ctan.tug.org/tex-archive/macros/latex/contrib/oberdiek) [tex-archive/macros/latex/contrib/oberdiek](http://ctan.tug.org/tex-archive/macros/latex/contrib/oberdiek).
- <span id="page-17-5"></span>[6] Piet van Oostrum. Page Layout in ETFX, March 2004. [http://ctan.tug.](http://ctan.tug.org/tex-archive/macros/latex/contrib/fancyhdr) [org/tex-archive/macros/latex/contrib/fancyhdr](http://ctan.tug.org/tex-archive/macros/latex/contrib/fancyhdr).
- <span id="page-17-6"></span>[7] Sebastian Rahtz and Heiko Oberdiek. Hypertext Marks in L<sup>AT</sup>EX: a Manual for Hyperref, September 2006. [http://ctan.tug.org/tex-archive/](http://ctan.tug.org/tex-archive/macros/latex/contrib/hyperref) [macros/latex/contrib/hyperref](http://ctan.tug.org/tex-archive/macros/latex/contrib/hyperref).
- <span id="page-17-7"></span>[8] Patrick W. Daly. Natural Sciences Citations and References (Author-Year and Numerical Schemes), February 2007. [http://ctan.tug.org/tex-archive/](http://ctan.tug.org/tex-archive/macros/latex/contrib/natbib) [macros/latex/contrib/natbib](http://ctan.tug.org/tex-archive/macros/latex/contrib/natbib).
- <span id="page-17-8"></span>[9] Federico Garcia. Opcit (Version 2.0) A Package for Footnote-Style Bibliographical References, September 2006. [http://ctan.tug.org/tex-archive/](http://ctan.tug.org/tex-archive/macros/latex/contrib/opcit) [macros/latex/contrib/opcit](http://ctan.tug.org/tex-archive/macros/latex/contrib/opcit).
- <span id="page-17-9"></span>[10] Kaveh Bazargan and CV Radhakrishnan. Removing vertical stretch mimicking traditional type<br>setting with TEX.  $\emph{TUGboat}, \; 28(1):133–136, \; 2007.$ <https://www.tug.org/members/TUGboat/tb28-1/tb88bazargan.pdf>.
- <span id="page-17-10"></span>[11] Leslie Lamport, Frank Mittelbach, and Johannes Braams. Standard Document Classes for  $\cancel{B T}$  version 2e, 1997. [http://ctan.tug.org/](http://ctan.tug.org/tex-archive/macros/latex/base) [tex-archive/macros/latex/base](http://ctan.tug.org/tex-archive/macros/latex/base).
- <span id="page-17-11"></span>[12] Peter Wilson. The Memoir Class for Configurable Typesetting, January 2004. <http://ctan.tug.org/tex-archive/macros/latex/contrib/memoir>.

# Change History

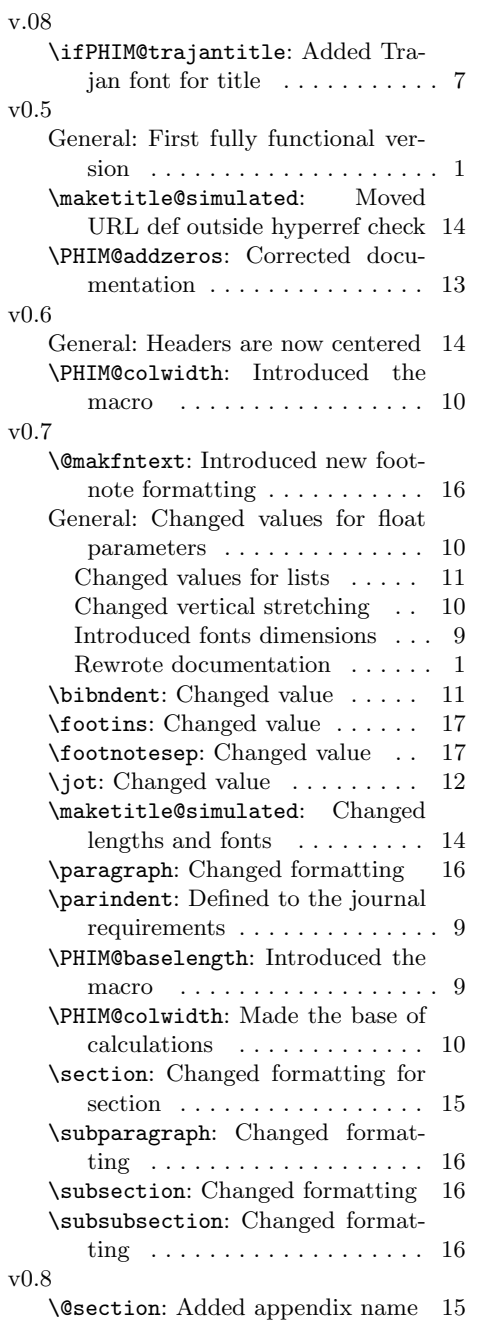

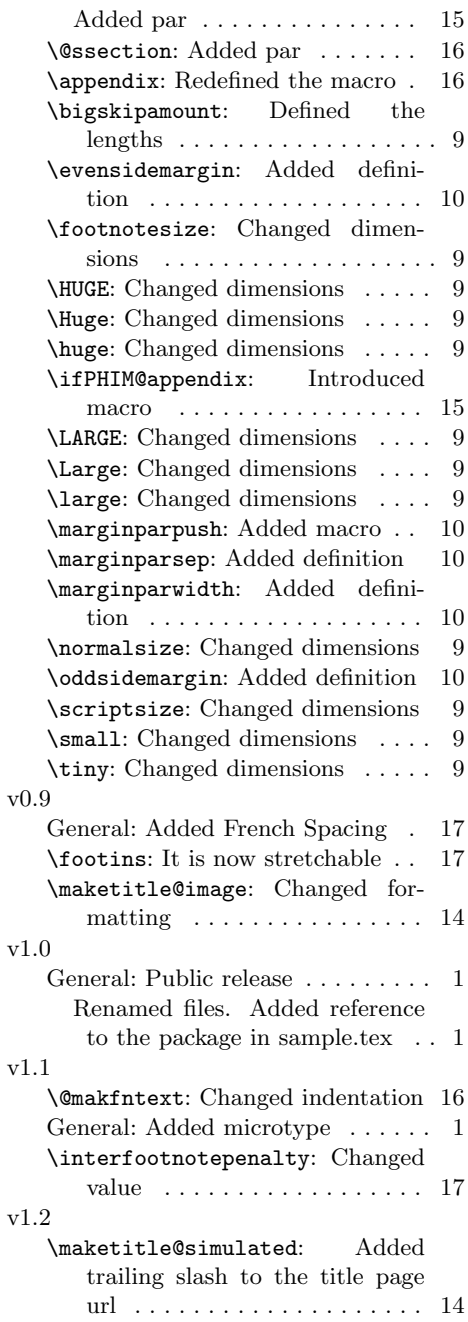

## Index

Numbers written in italic refer to the page where the corresponding entry is described; numbers underlined refer to the code line of the definition; numbers in roman refer to the code lines where the entry is used.

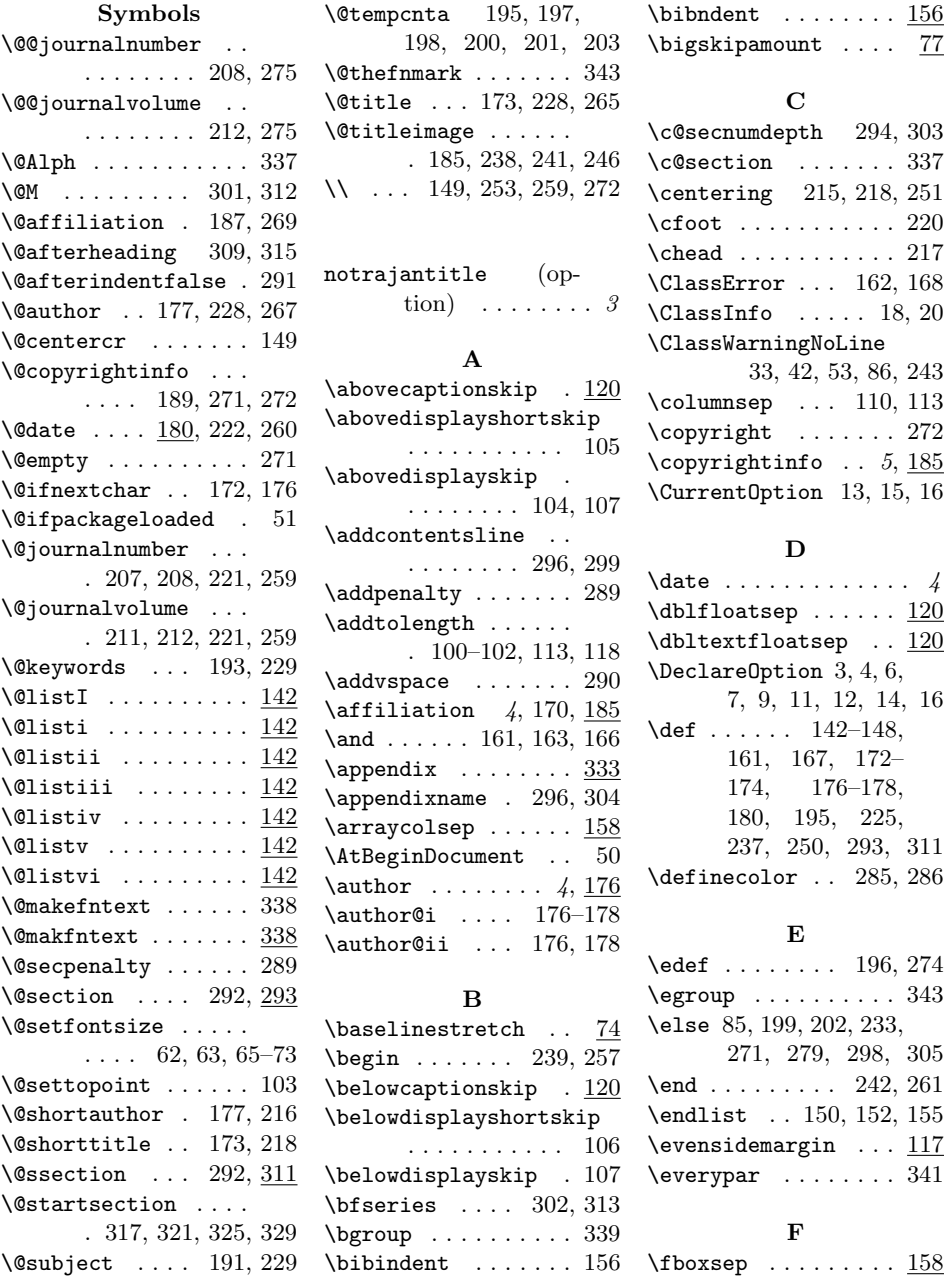

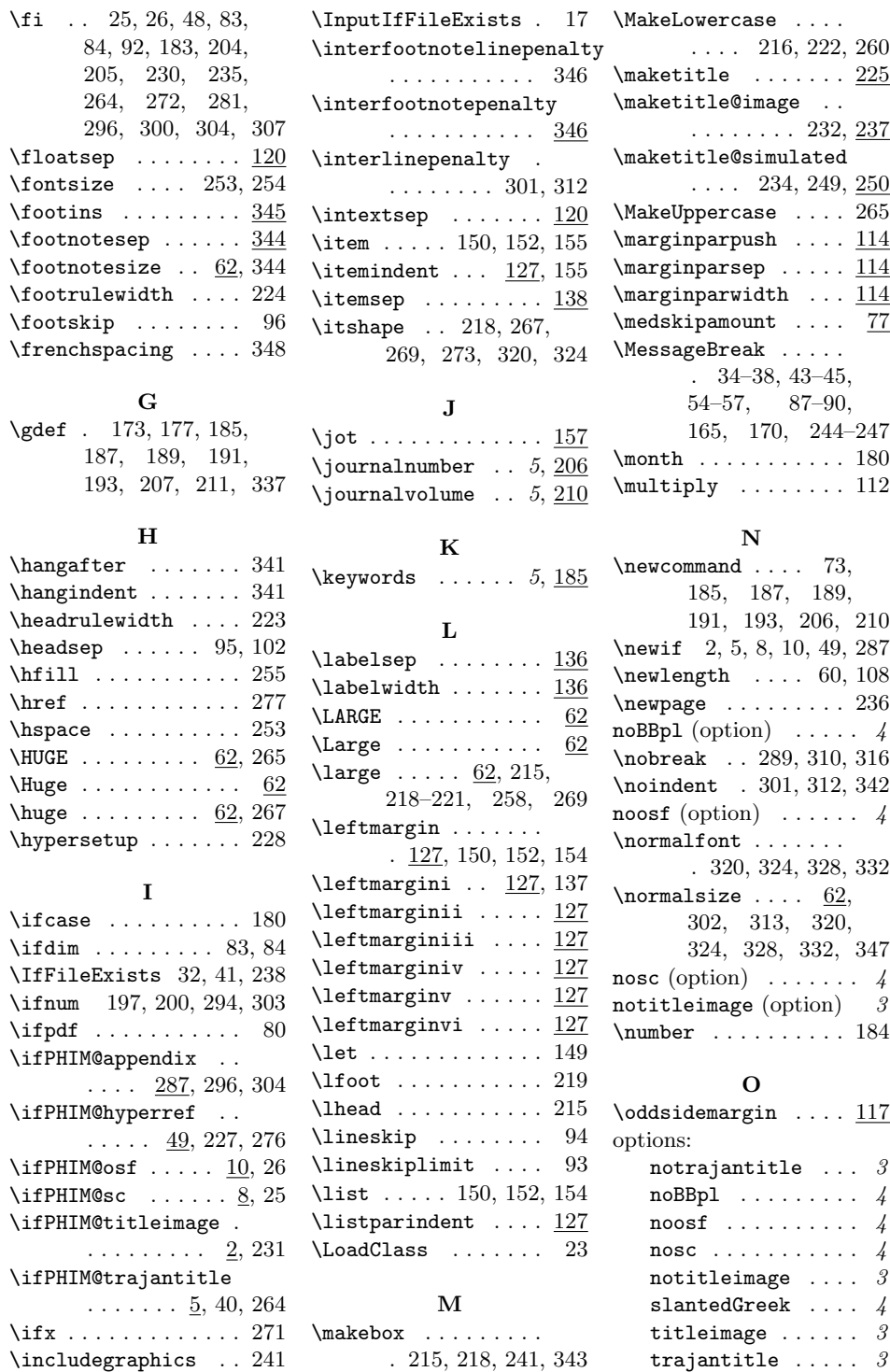

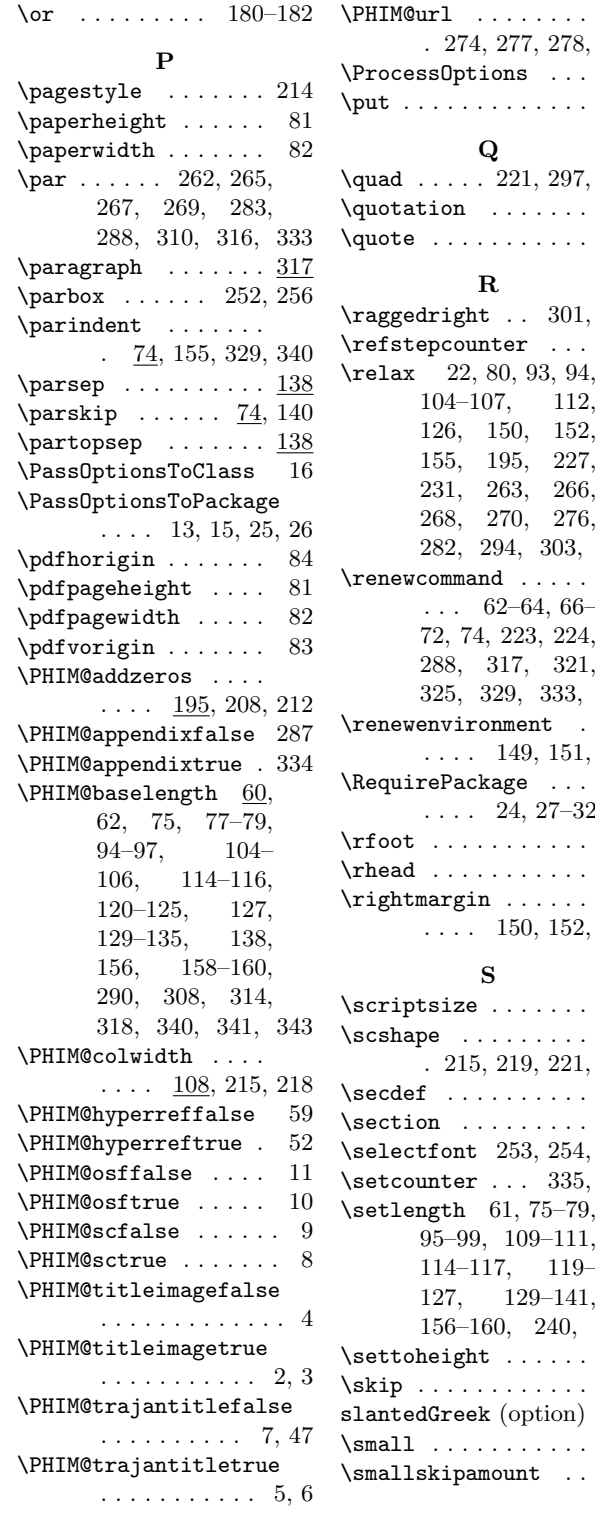

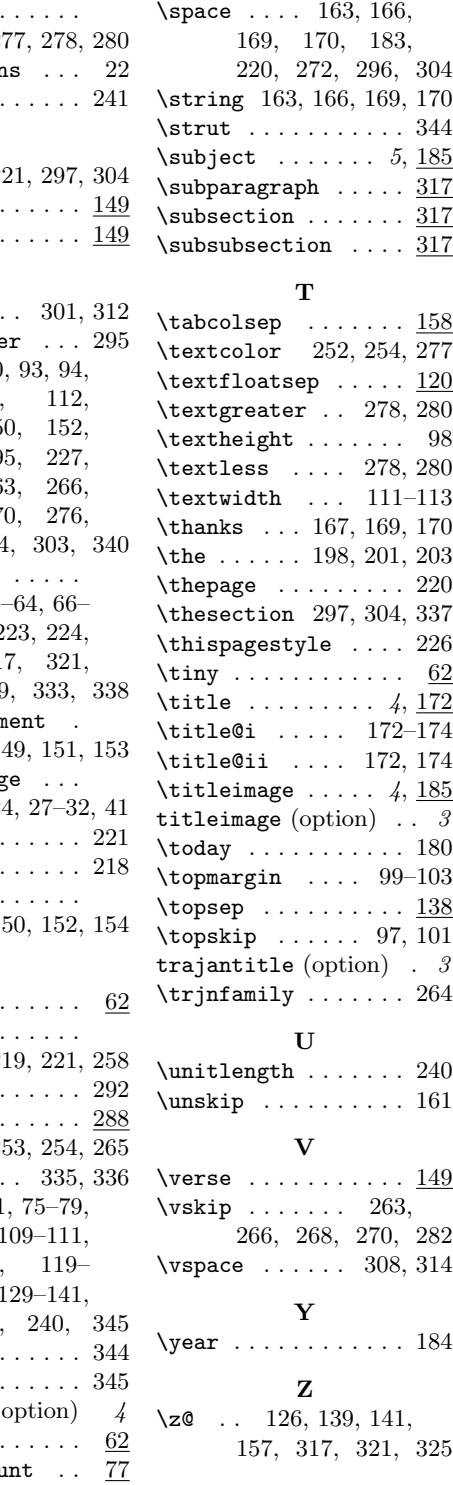